## **OBSAH**

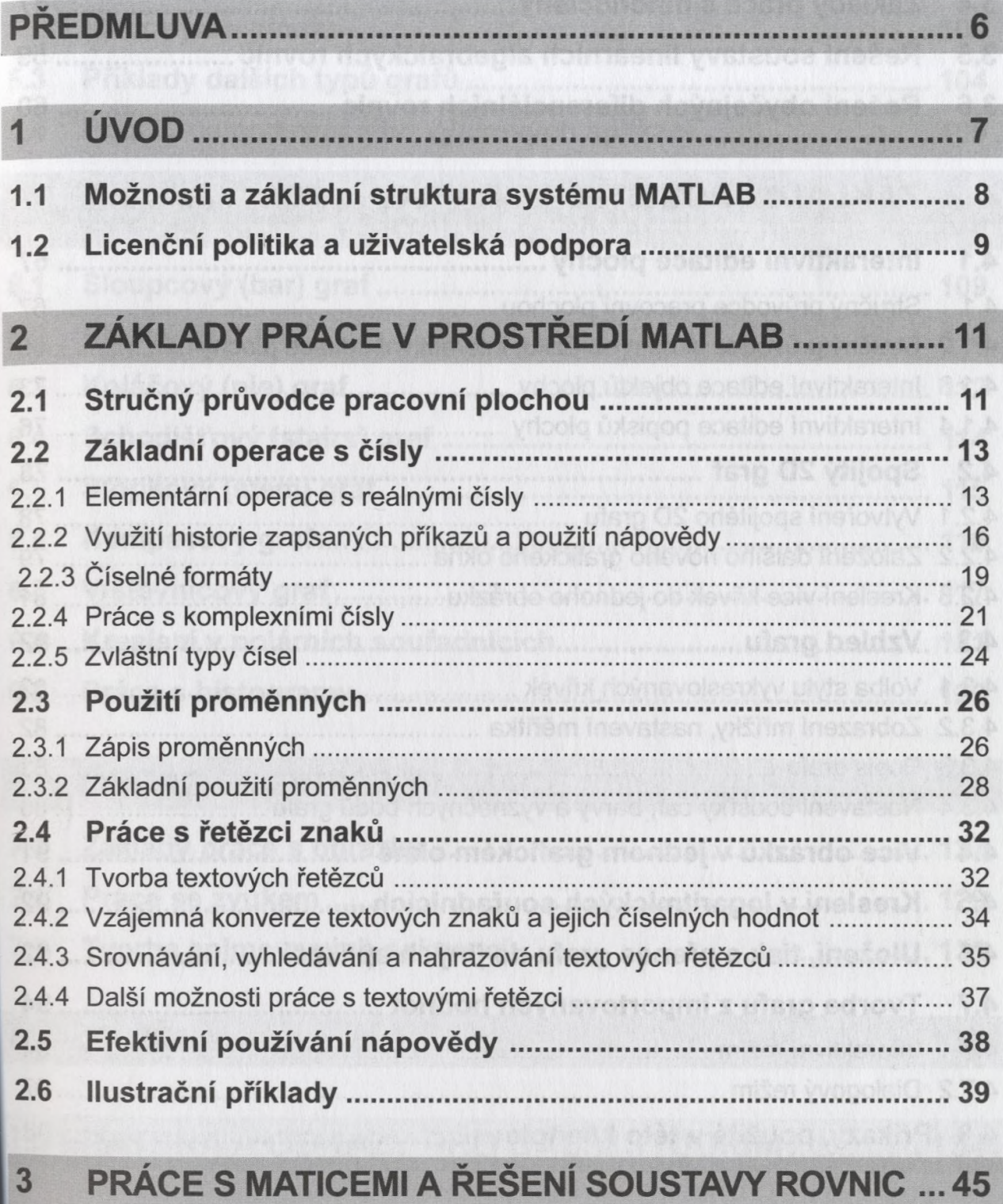

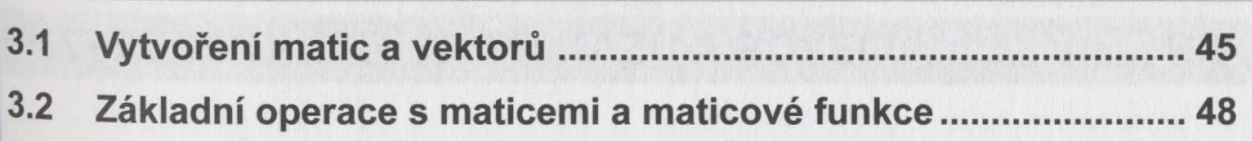

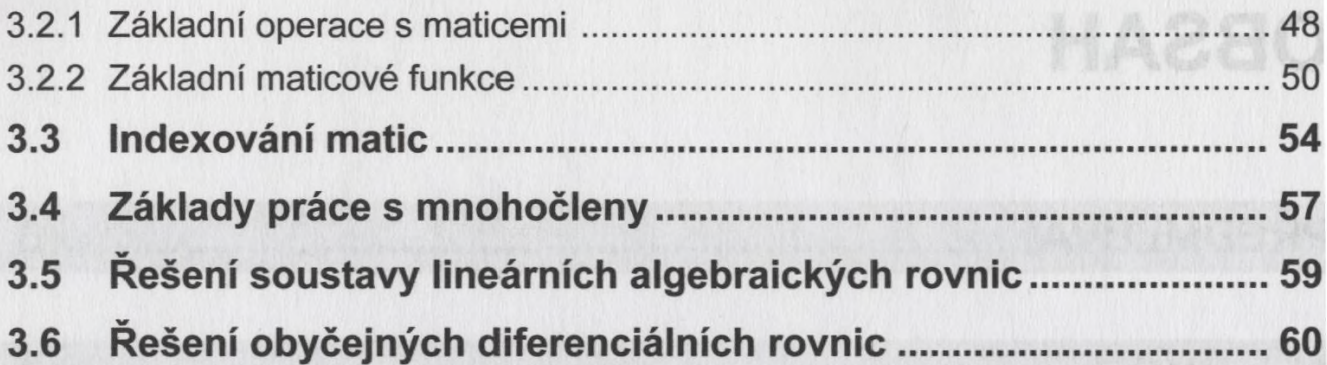

## **4 ZÁKLADNÍ POUŽITÍ 2D GRAFIKY.................................. 67**

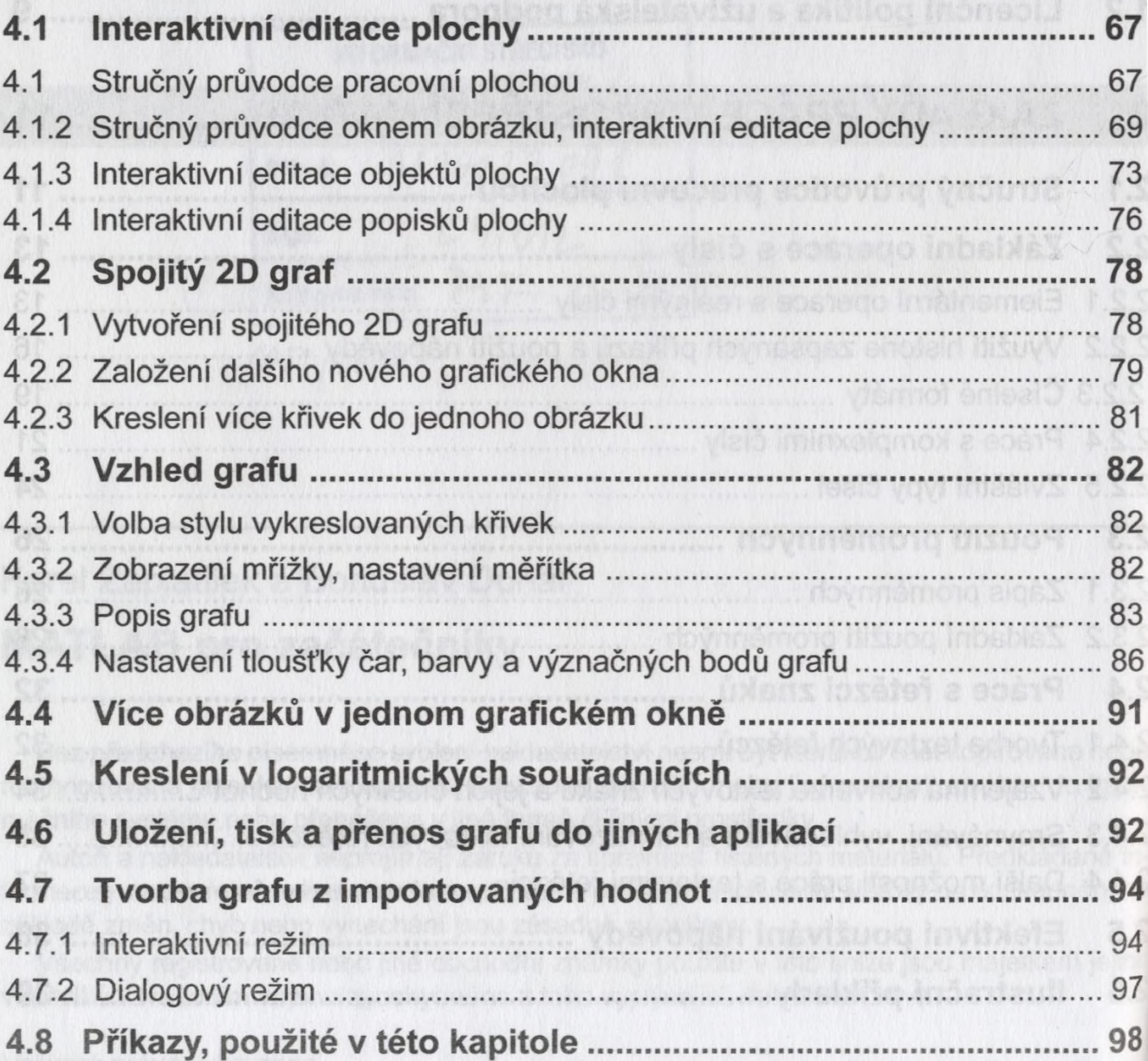

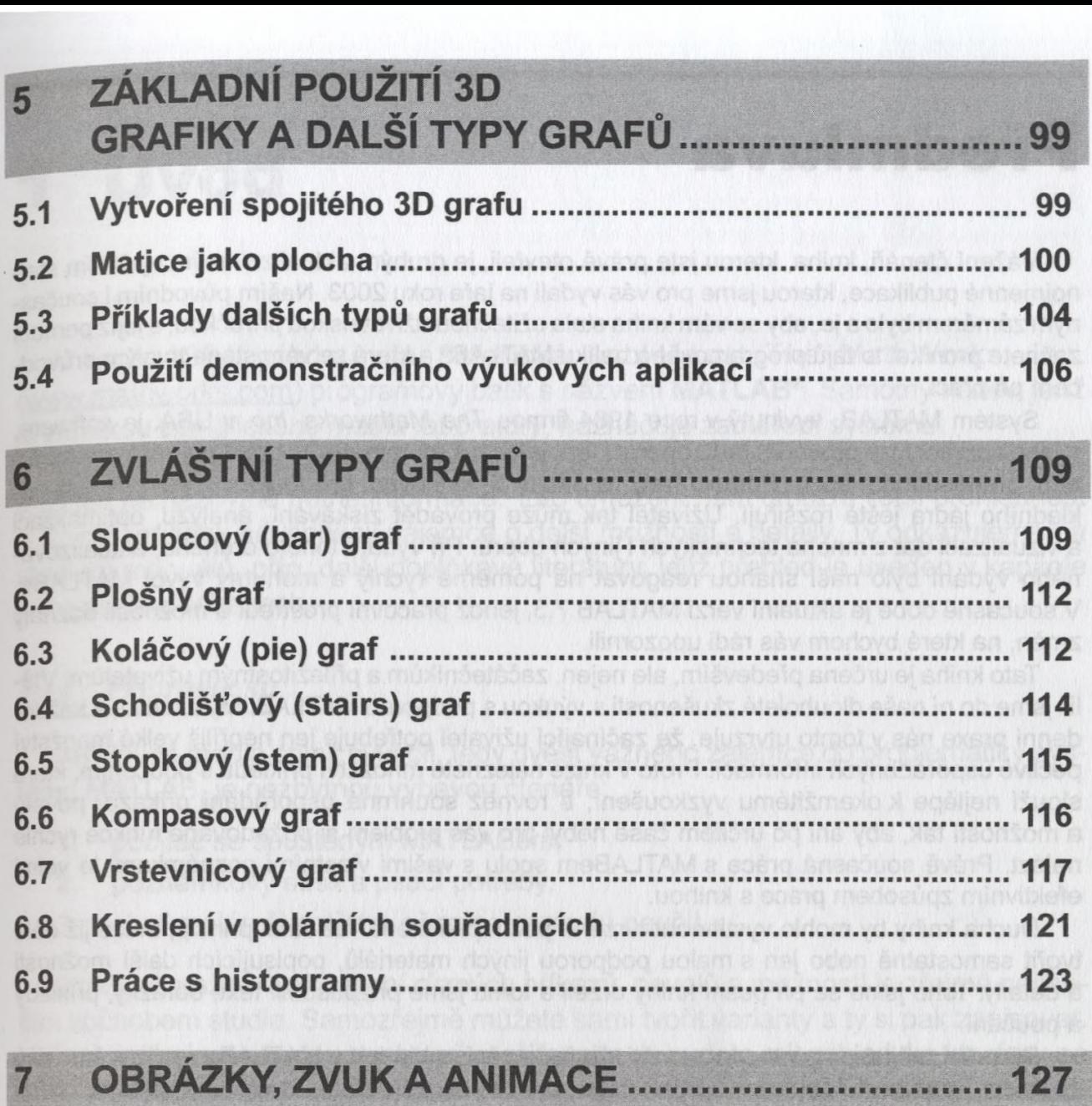

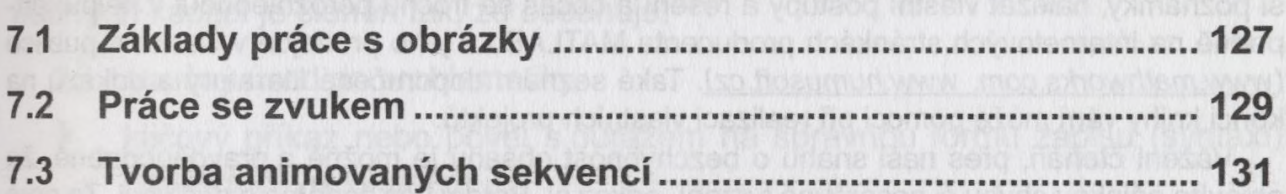

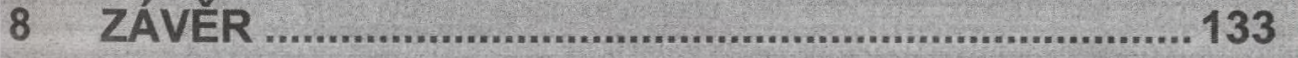

## **LITERATURA A ODKAZY PRO DALŠÍ STUDIUM..............134**

**PŘEHLED POUŽITÝCH PŘÍKAZŮ A POVELŮ................... 136**